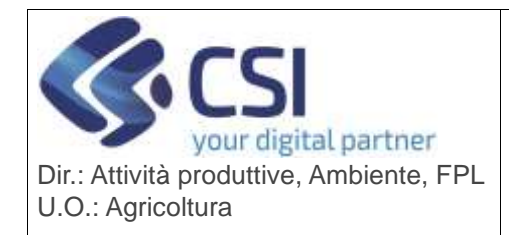

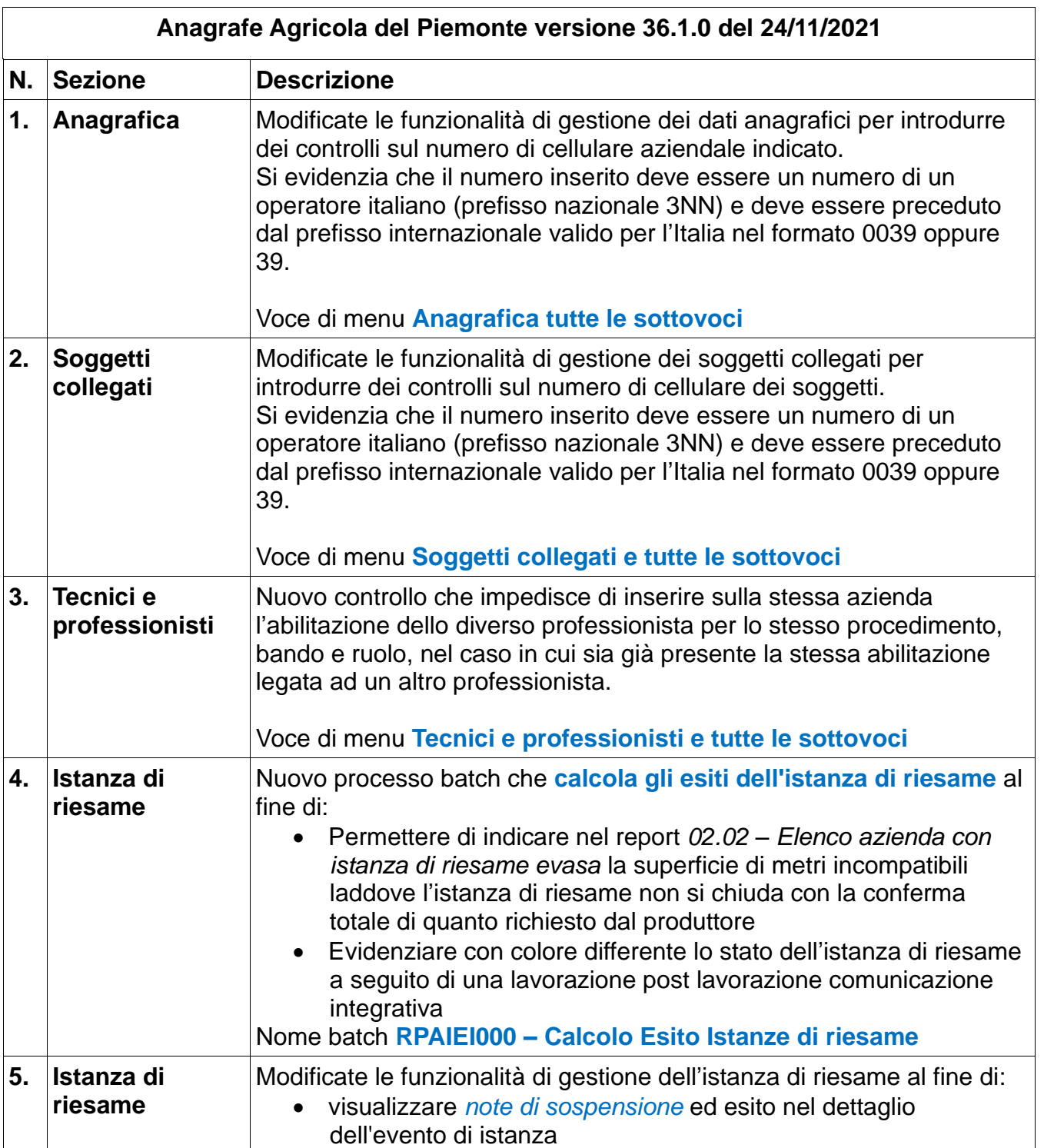

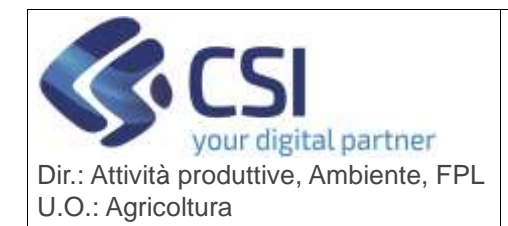

Pag. 2 di 10

# **ANAGRAFE UNICA DEL PIEMONTE**

as applications are a subsequently considerable and a set of the set of the set of the set of the set of the set of the set of the set of the set of the set of the set of the set of the set of the set of the set of the set in. N ← → C\* ■ BEsearcalitenapierioite Environmetricam guilditeam chinagia (19.00  $= 0.881$ H Av 图 bushers G Resolution 图 Gues (17 区 tended Wild A) **28 Secretary Management**  $\text{pos}_1 = \underbrace{\text{pos}_1}_{\substack{\text{AMDCSE}\\\text{MTESEMCE}\\\text{argmax}_{\text{MTESEMCE}}\\\text{NSSEMCEMSE}} \text{pos}_1}{\text{maxmax}_{\text{MTEMCEMSE}}$ HEEL<br>MARTIGHT **Salaring** pai. @YCCLTIM2ION | IT1000MINL7tL09HT2TB HELL-**Local Since** ARBORITE<br>SPECIALIZZ NON<br>SPECIFICATE  $\frac{1}{2}$  $\begin{tabular}{ll} \hline \textbf{parg} & \textbf{so: continuous} & \textbf{Jraicional minimum} \\ \hline \textbf{1880, total} & \textbf{1880, total} \\ \textbf{290, total} & \textbf{1890, total} \\ \textbf{390, total} & \textbf{190, total} \\ \textbf{490, total} & \textbf{190, total} \\ \hline \end{tabular}$ GINA .<br>GANGASION  $\begin{minipage}{.4\linewidth} \hspace*{1.0pt} \textbf{1001.} \hspace*{1.0pt} \textbf{1002.} \hspace*{1.0pt} \textbf{1003.} \hspace*{1.0pt} \textbf{1013.} \hspace*{1.0pt} \textbf{1013.} \hspace*{1.0pt} \textbf{1013.} \hspace*{1.0pt} \textbf{1013.} \hspace*{1.0pt} \textbf{1013.} \hspace*{1.0pt} \textbf{1013.} \hspace*{1.0pt} \textbf{1013.} \hspace*{1.0$ **W Emin Form of prince** SERORIS<br>SPECIALIZE NON **ICM** BOS- 451 DOLTIVATOR PRODUCTA PRODUCTIONALE PRES a larg tion. ARBORDE<br>SPECIALIZE NON<br>SPECIFICATE EARTHERIT inte  $\sim$ **Service** • Evidenziare con *colore differente lo stato dell'istanza di riesame* a seguito di una lavorazione post lavorazione comunicazione integrativa / contraddittorio che sarà: o Pallino bianco bordato di verde laddove l'esito dell'intera istanza è positivo as appearance and  $\frac{1}{2}$  are appropriate the control of  $\frac{1}{2}$  (included) and  $\frac{1}{2}$ in.  $\leftarrow$   $\rightarrow$  C  $\rightarrow$  B Secure illumationals Environment companions for exception  $\equiv \begin{array}{ccc} \pm & \pm & \pm & \text{0} \end{array}$ H Av M buleen & Resolution of Gue (M & Begins Wild A. **B** Describbles And June u.  $0 -$ **Call and Call Hotel**  $-1164$ **E** Bert inità per  $\circ$ vzotr **T-DHUSD** in years Chiusura positivaLewiston Colores Lengtida **BDZZA** .<br>Altro contra arti amoust e Mishar STAMPATO **O** TRASMESSO **Financial** SOSPESO CICHIUSO bim apr O CHIUSO CON ESITO POSITIVO O CHIUSO CON ESITO NEGATIVO RINUNCIATO O ANNULLATO PER DECORRENZA TERMINI o Pallino bianco bordato di rosso laddove l'esito dell'intera istanza è negativo o parzialmente negativo.

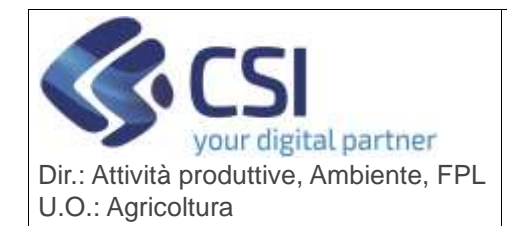

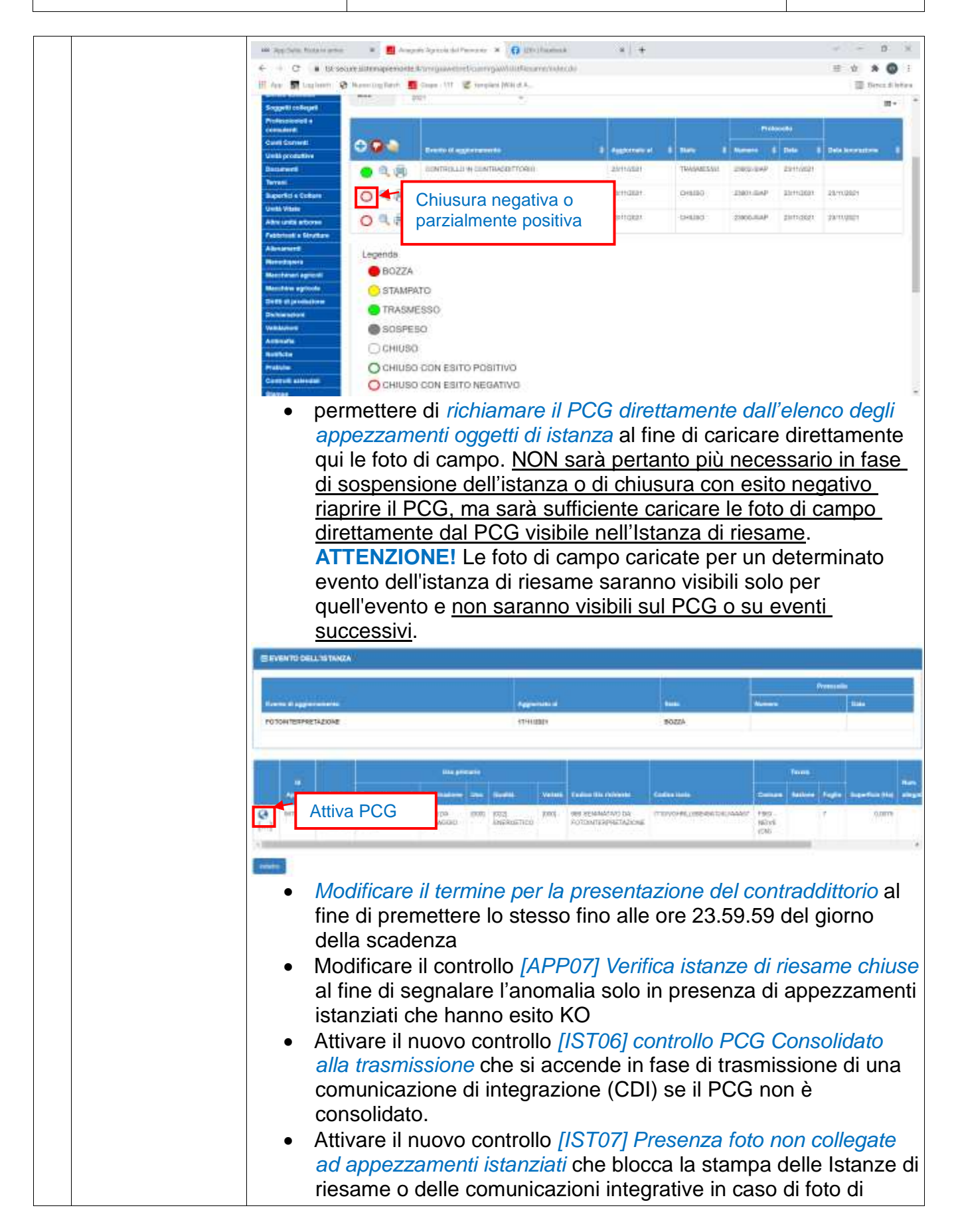

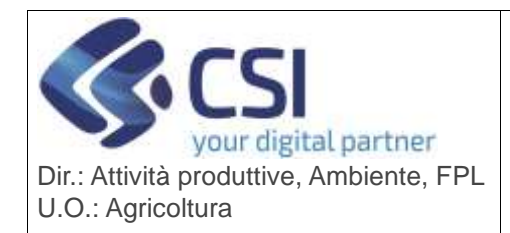

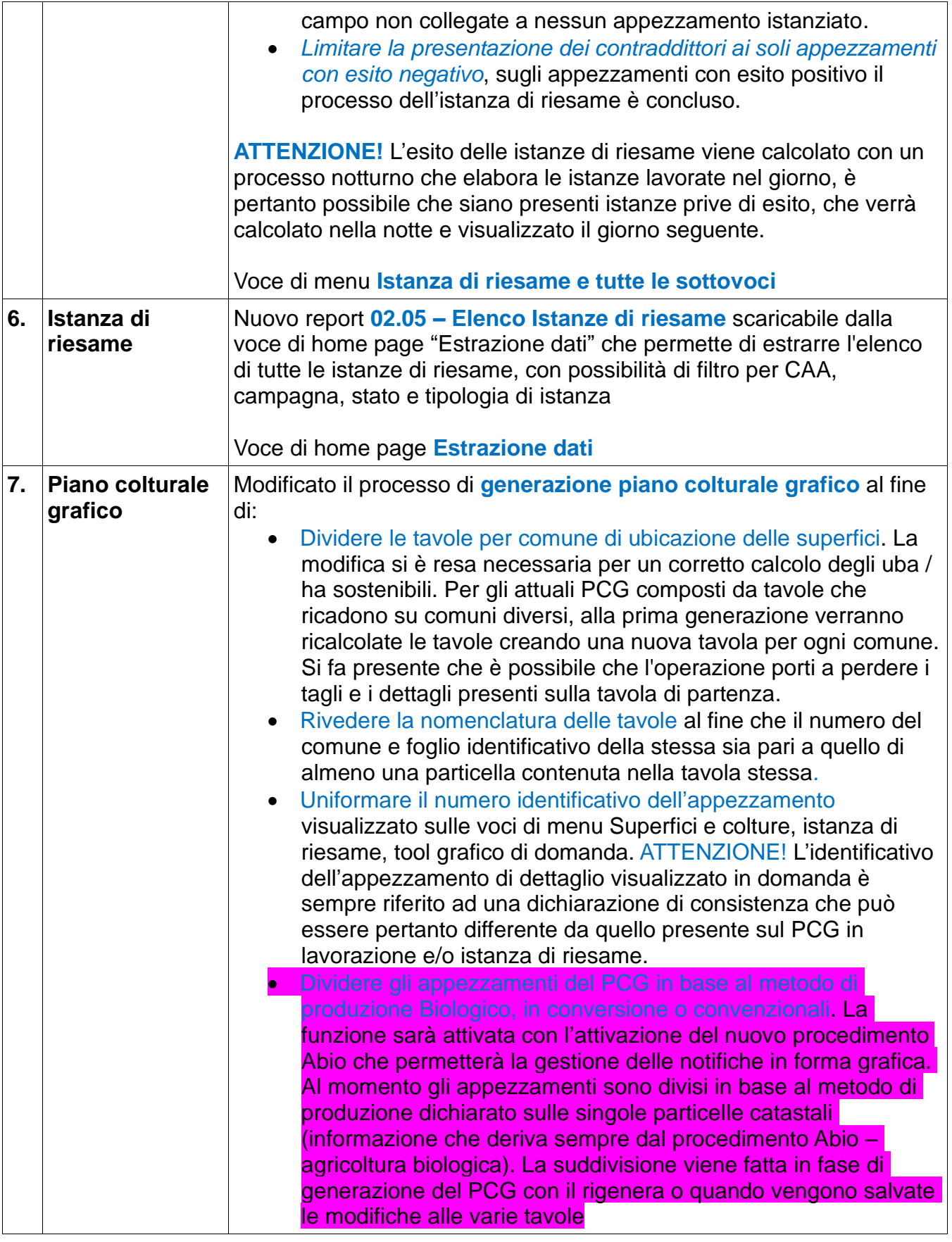

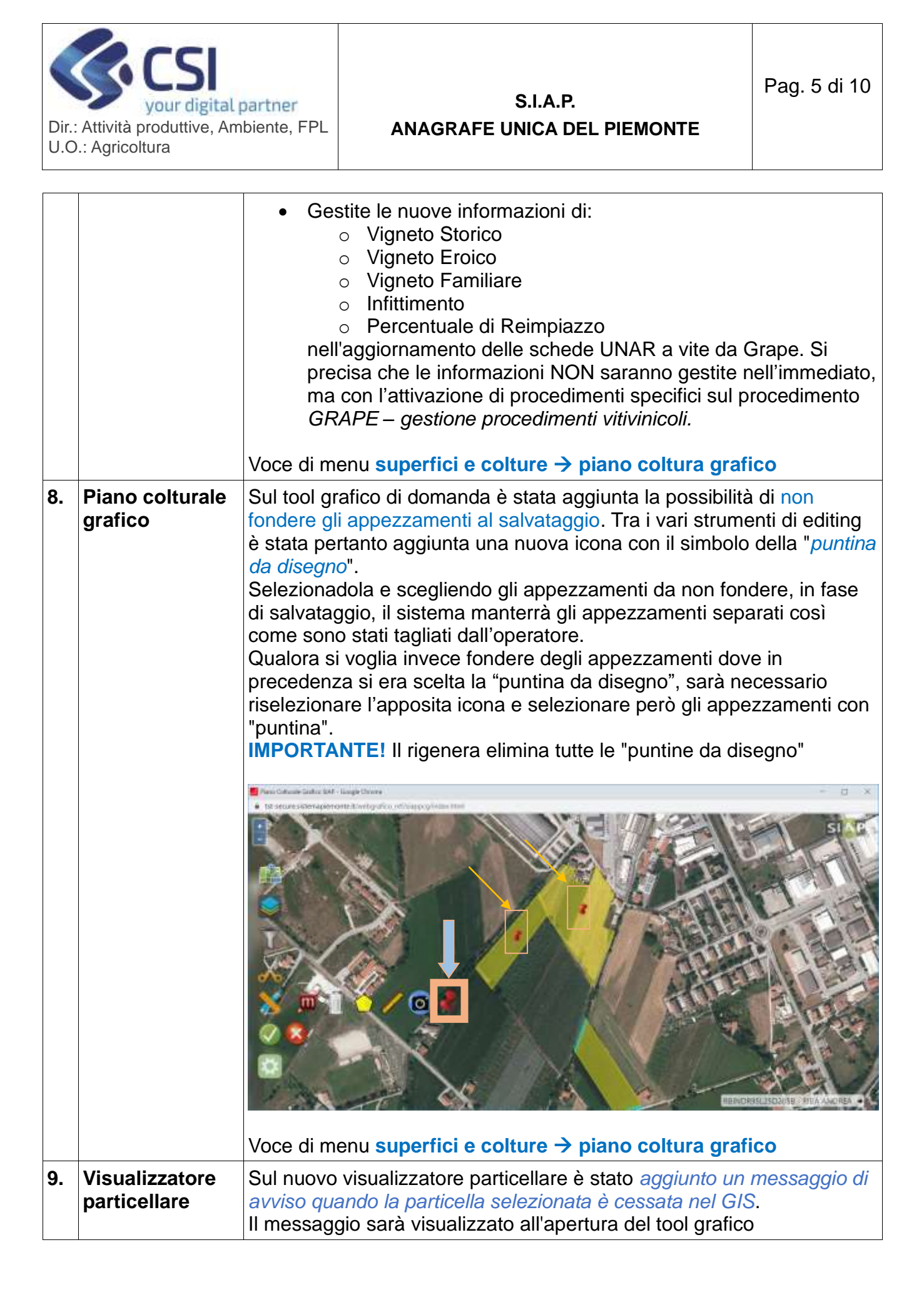

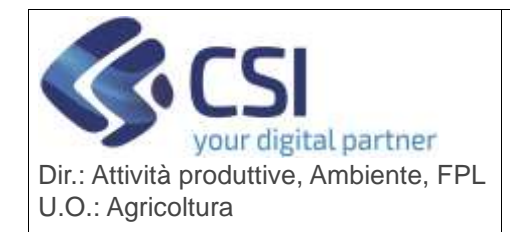

# **S.I.A.P. ANAGRAFE UNICA DEL PIEMONTE**

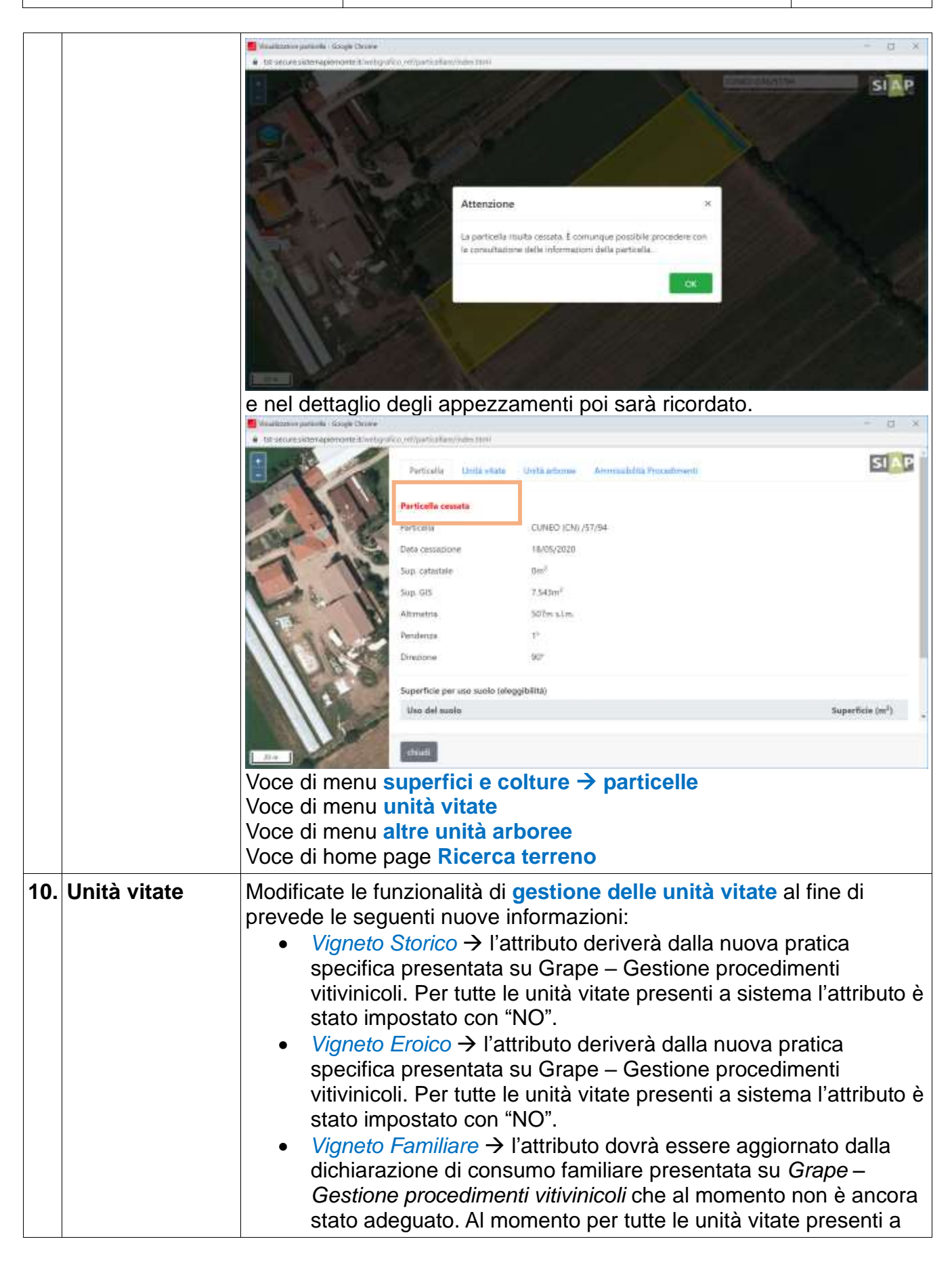

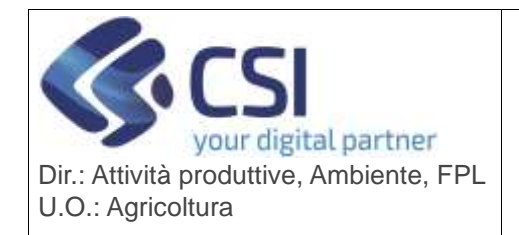

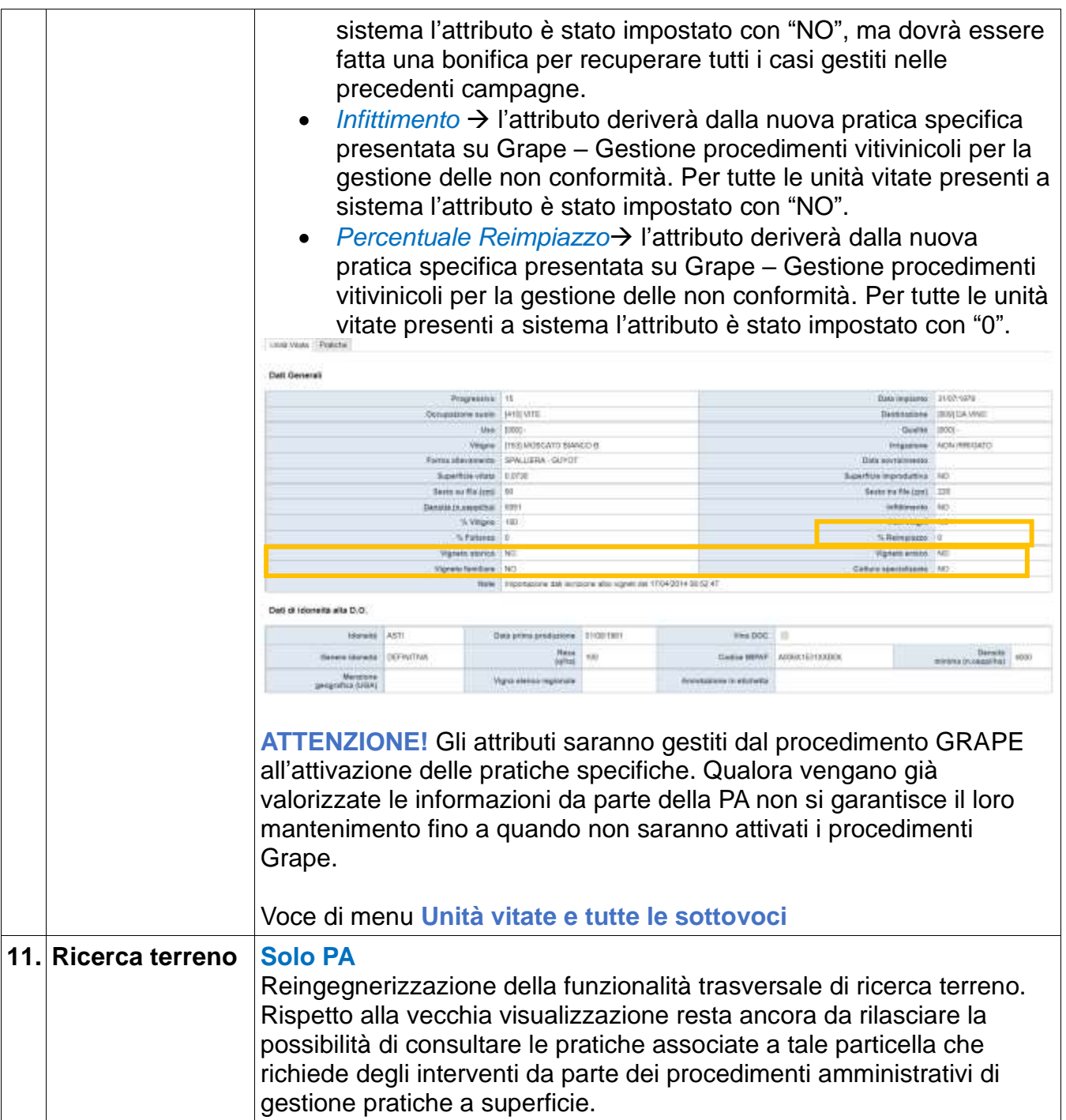

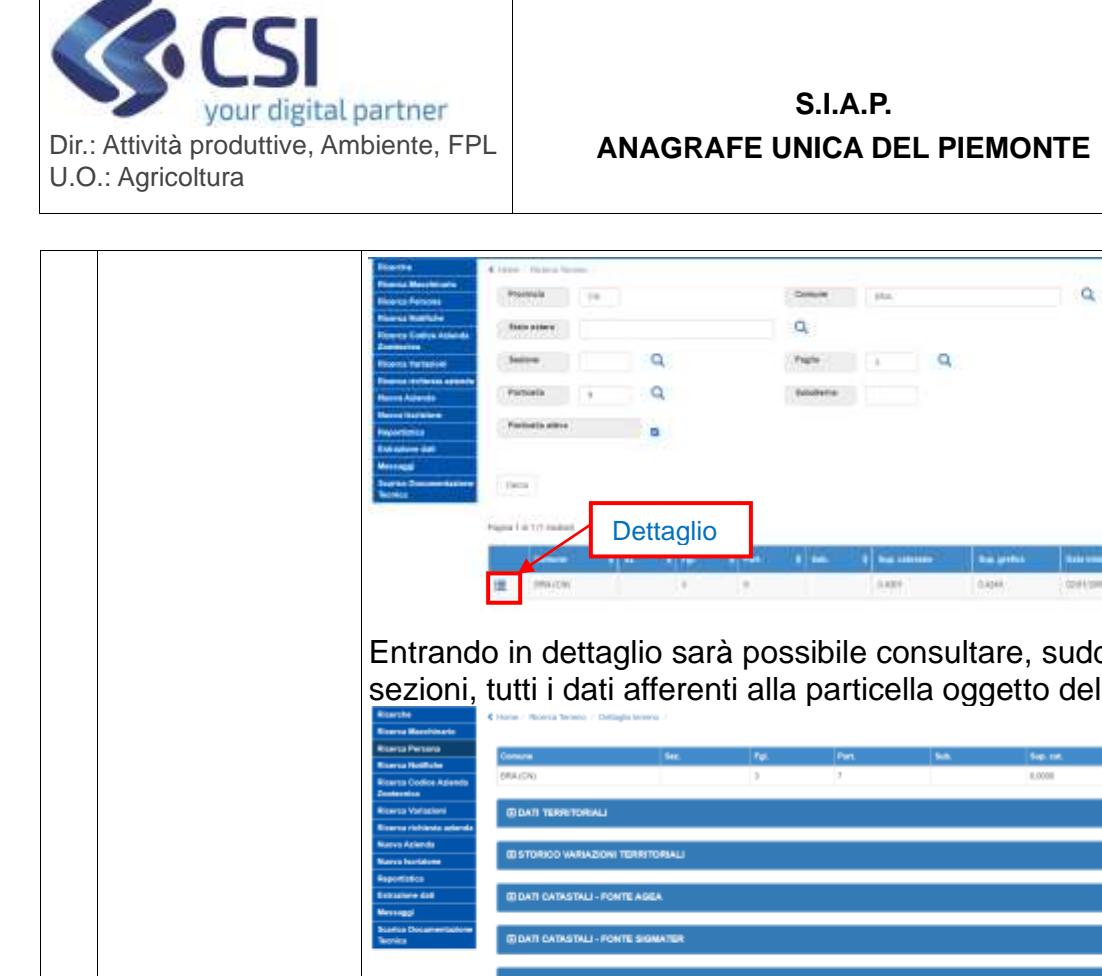

 $_{\rm H+}$ 

**THE CR Persons (Tax)** 

ten Lichense das ... **2 ..** 

n P

united Street Editor Plan

s in

**ANAGRAFE UNICA DEL PIEMONTE**

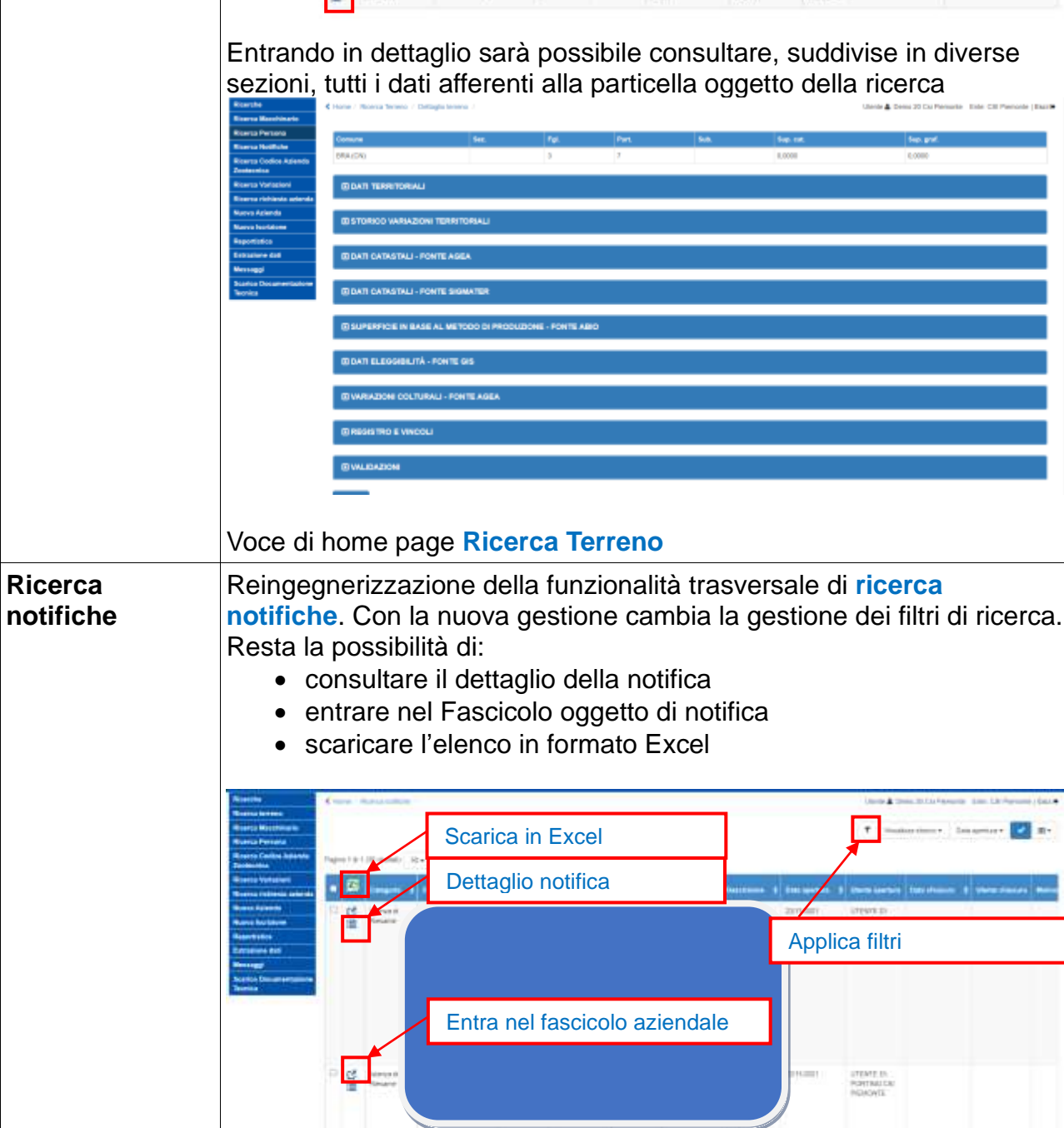

 $\overline{12}$ .

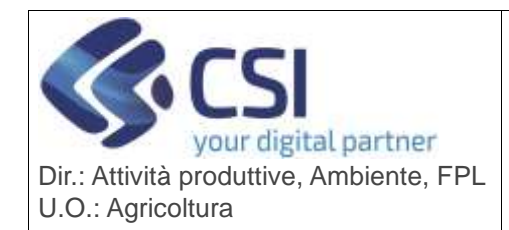

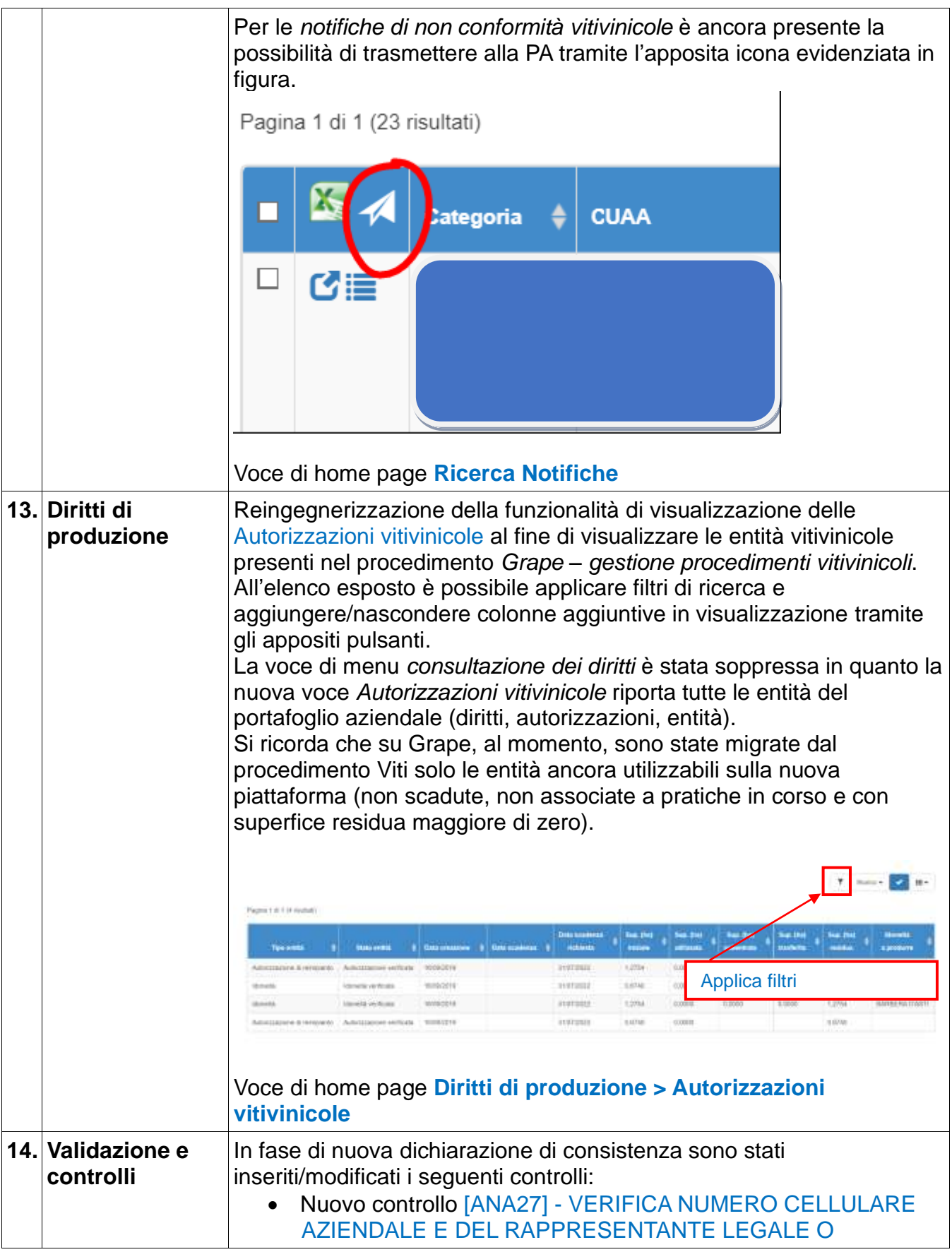

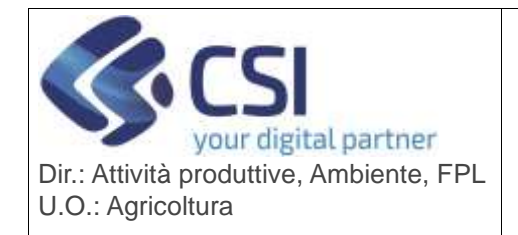

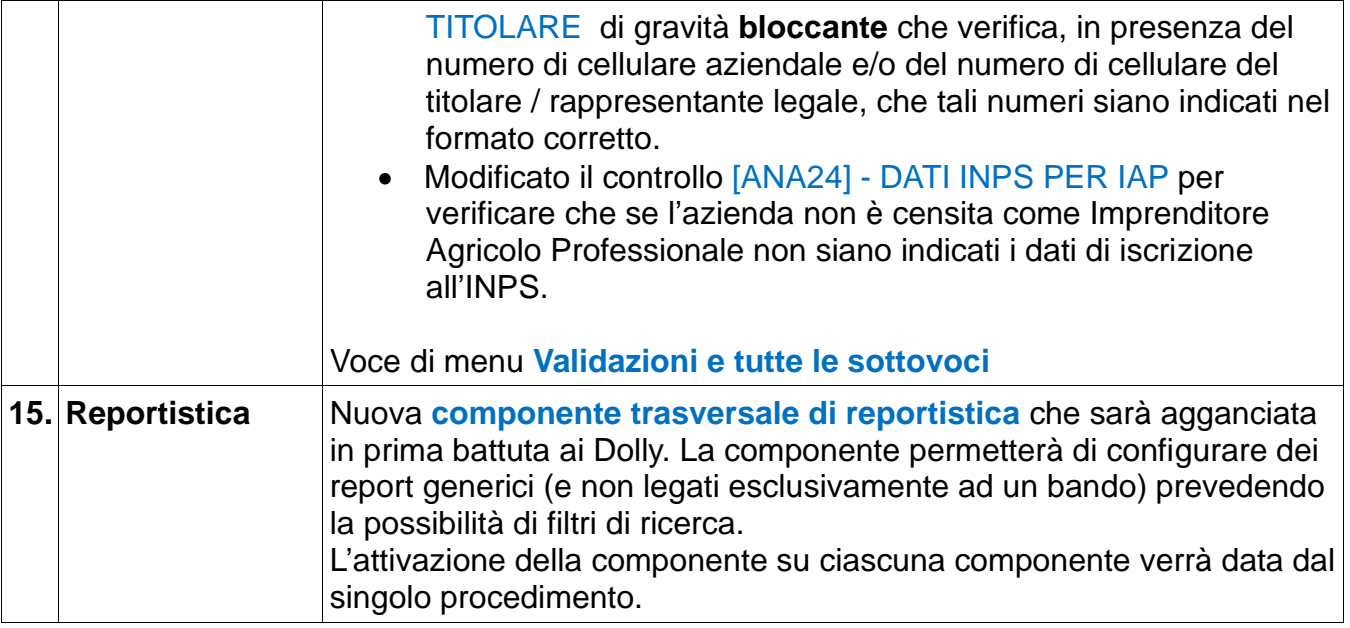